# TreeFoam-2.35の紹介

## <u>cfMeshでメッシュ作成</u>

Ver-2.35でcfMeshを追加。

cfMeshは、snappyHexMeshに比べて、faceZoneやcellZoneを 作る事はできないが、簡単な設定でmeshを作成できる。 また、レイヤについても、必ず作成できるメリットがある。 詳細な使用方法は、

<http://eddy.pu-toyama.ac.jp/cfMesh/>

を参照。

岐阜勉強会 15/10/31 藤井

#### cfMeshによるメッシュ作成手順

- 1. pach毎のstlファイルを準備する。 部分的にメッシュサイズを変更する場合は、その領域のstlファイルも準備する。 (ここまでは、snappyHexMeshと同じ。)
- 2. patch毎のstlファイルを結合したstlファイルを作成
- 3. 結合したstlファイルから特徴線を抽出したfmsファイルを作成する。 \$ surfaceFeatureEdges -angle 30 assy.stl model.fms
- 4. meshDictを作成する。 全体とpatchのcellSizeや領域(box、球、コーン、面:stlファイル)のcellSize、 レイヤ(層数と拡大率)を設定。
- 5. メッシュを作成 \$ cartesianMesh

この手順をTreeFoam上で行える様にしている。

#### TreeFoam上での手順 ー stlファイルの準備

<モデル形状>

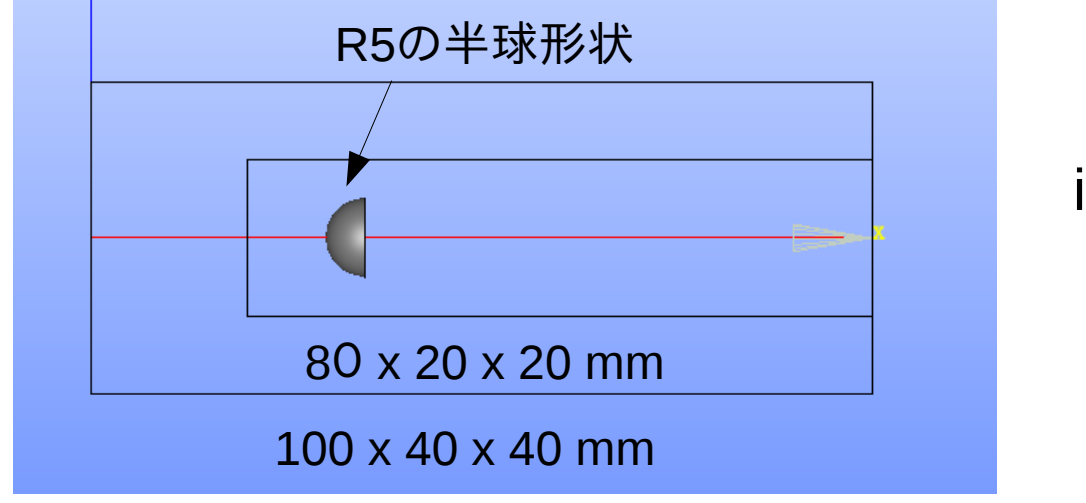

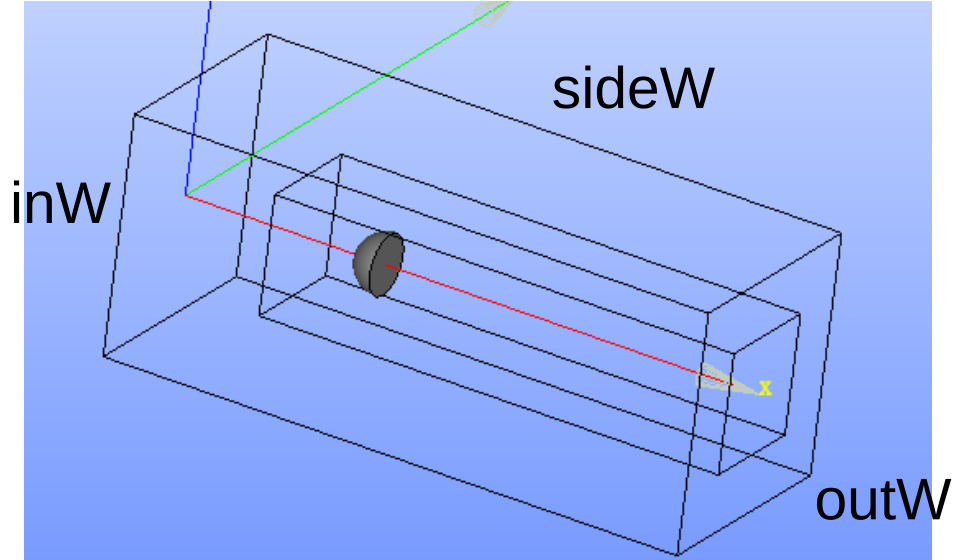

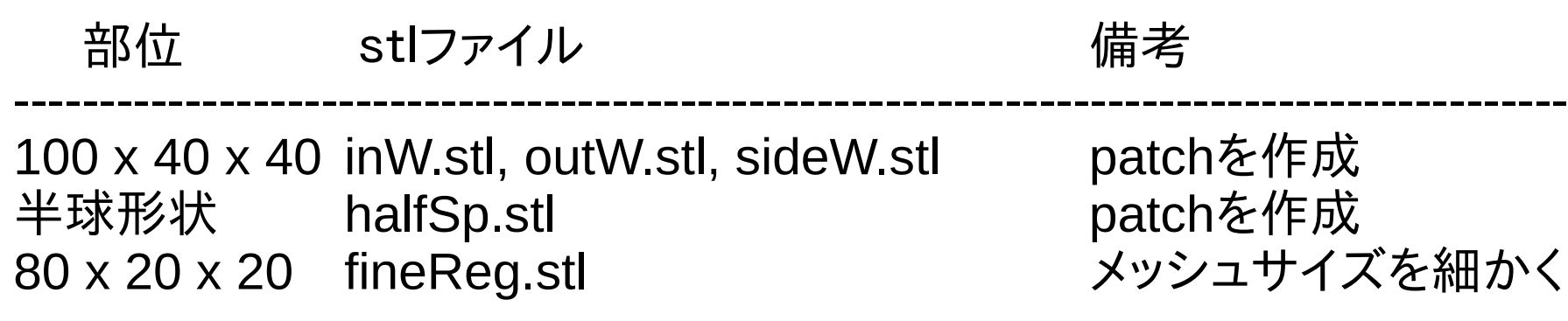

#### TreeFoam上での手順 ー メッシュ作成前の準備

「cavity」case内にmodelフォルダを作り、この中にstlファイルを準備する。

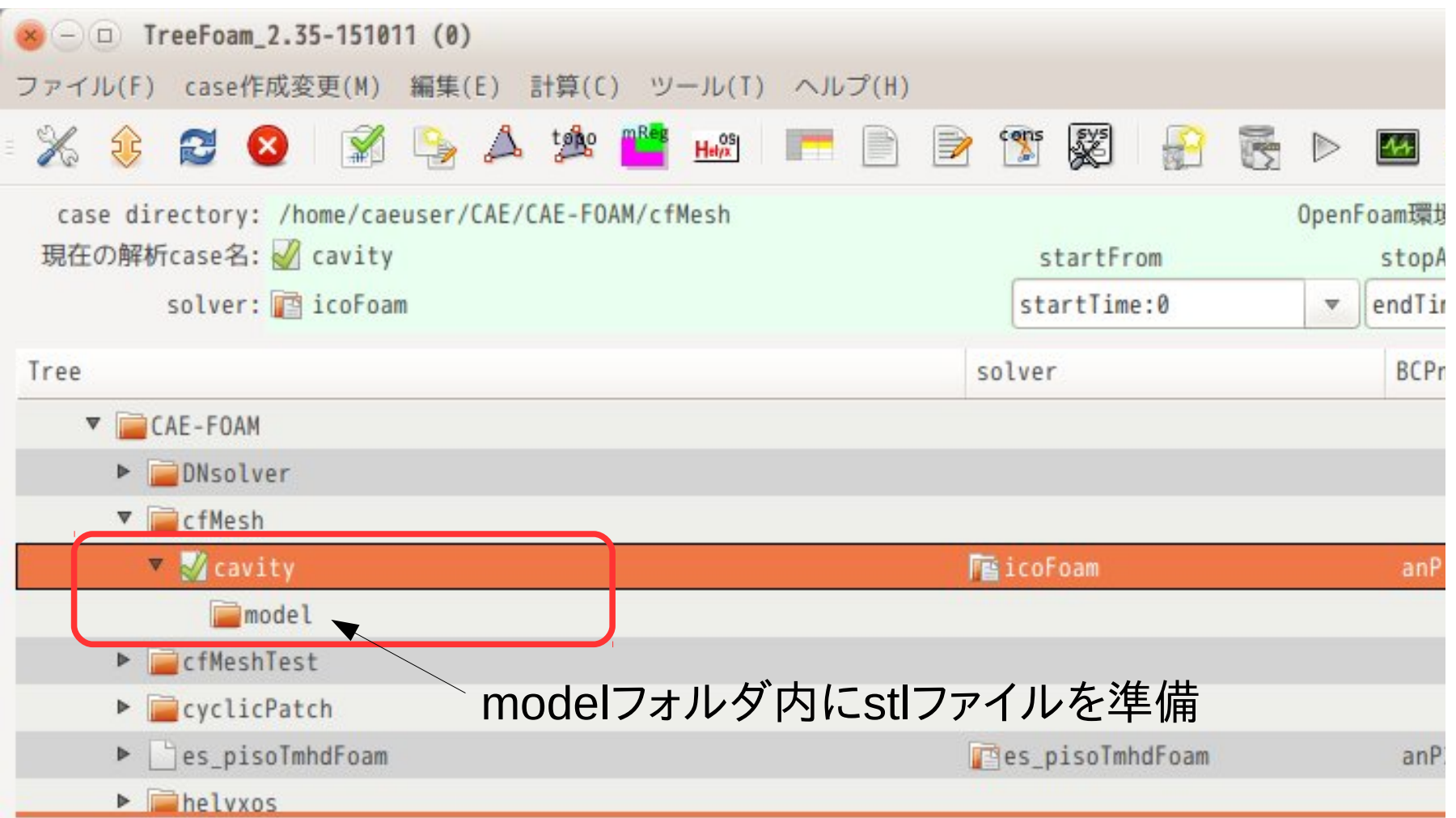

### TreeFoam上での手順 ー 「cfMeshによるメッシュ作成」起動

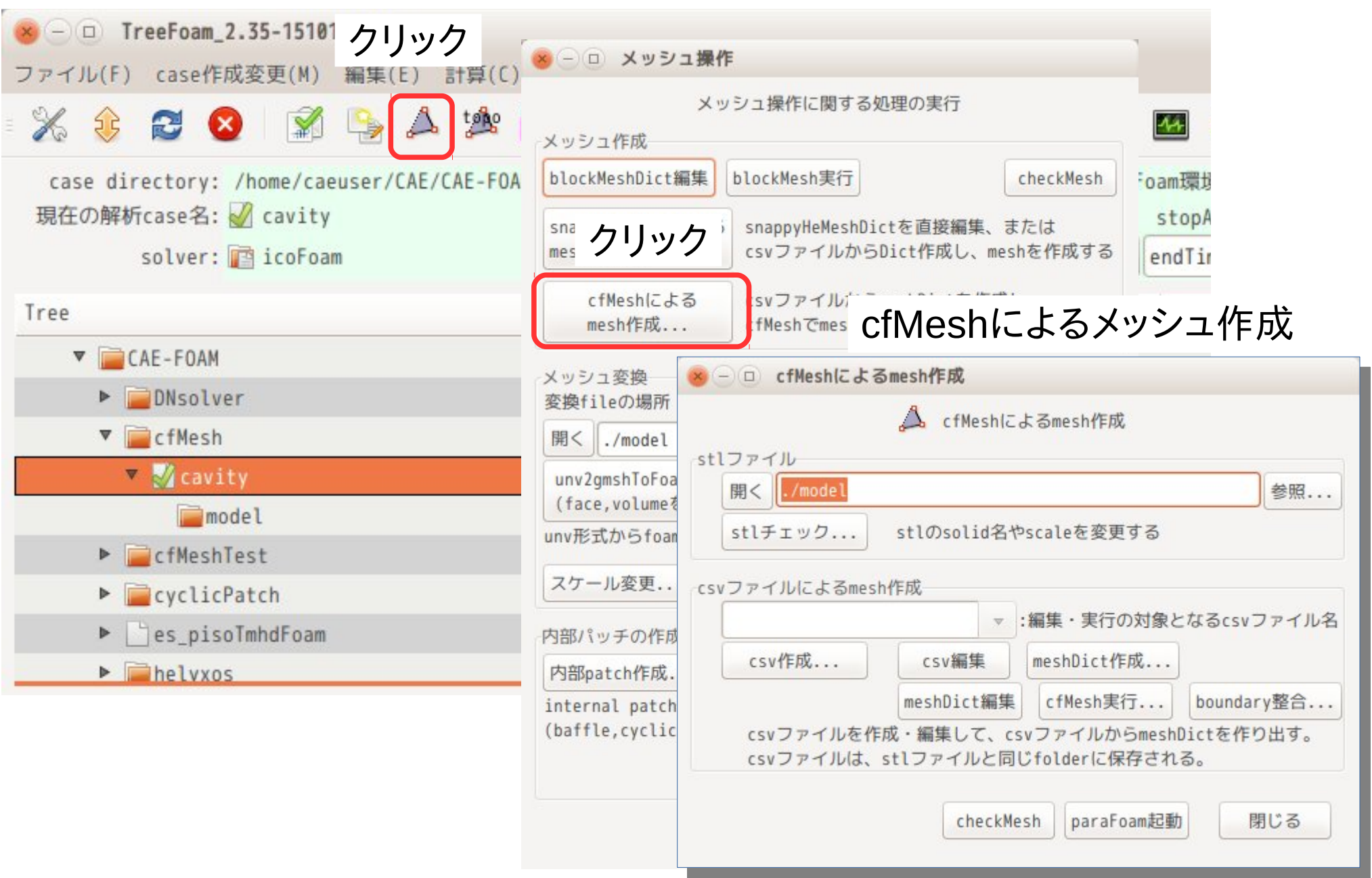

#### TreeFoam上での手順 ー csvファイル作成

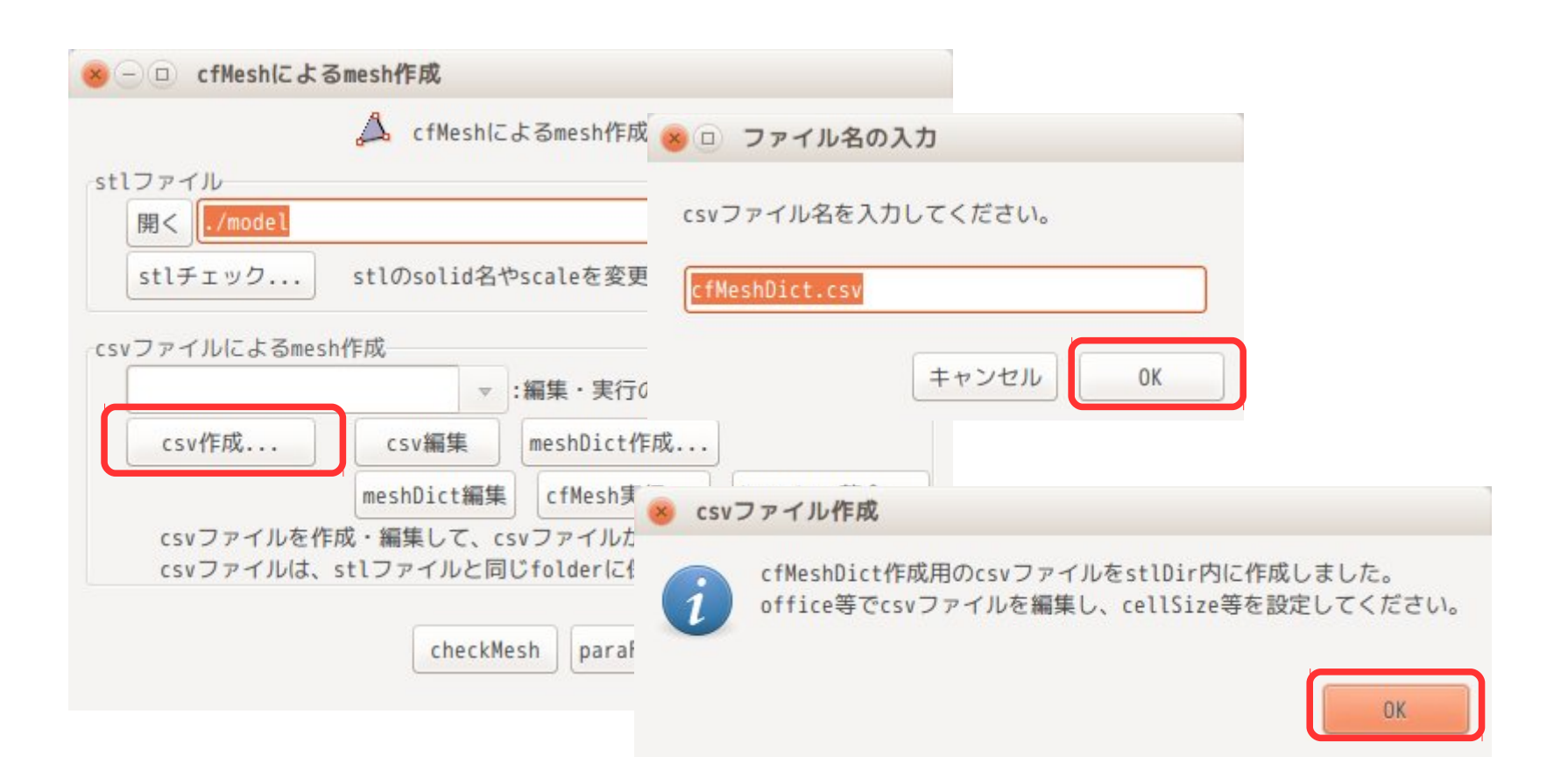

#### LibreOfficeが起動し、defaultの画面が表示される

### TreeFoam上での手順 ー csvファイル作成

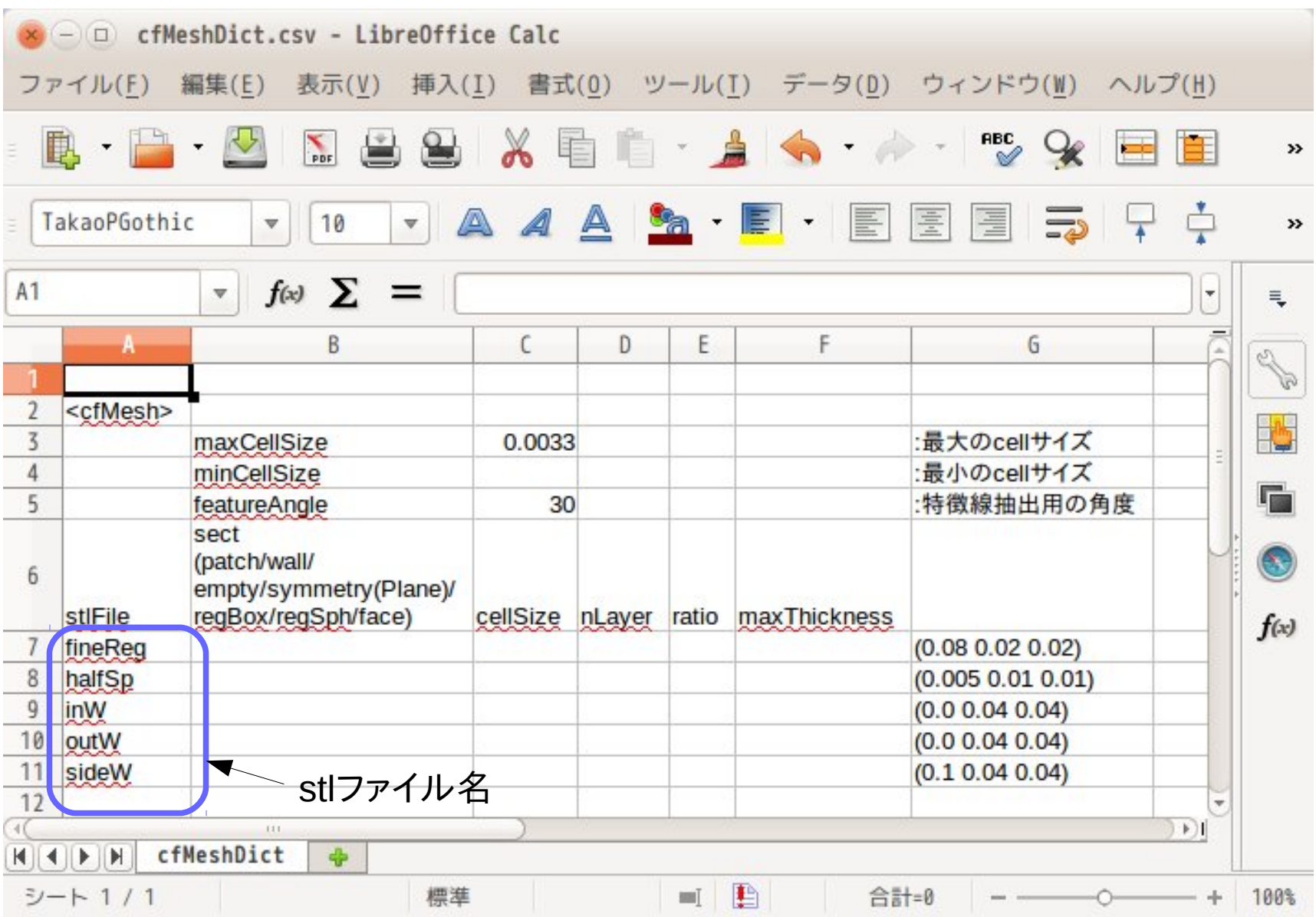

ここで、stlファイルの結合、特徴線の抽出、cellSize、レイヤの設定 の処理手続きを指定する。

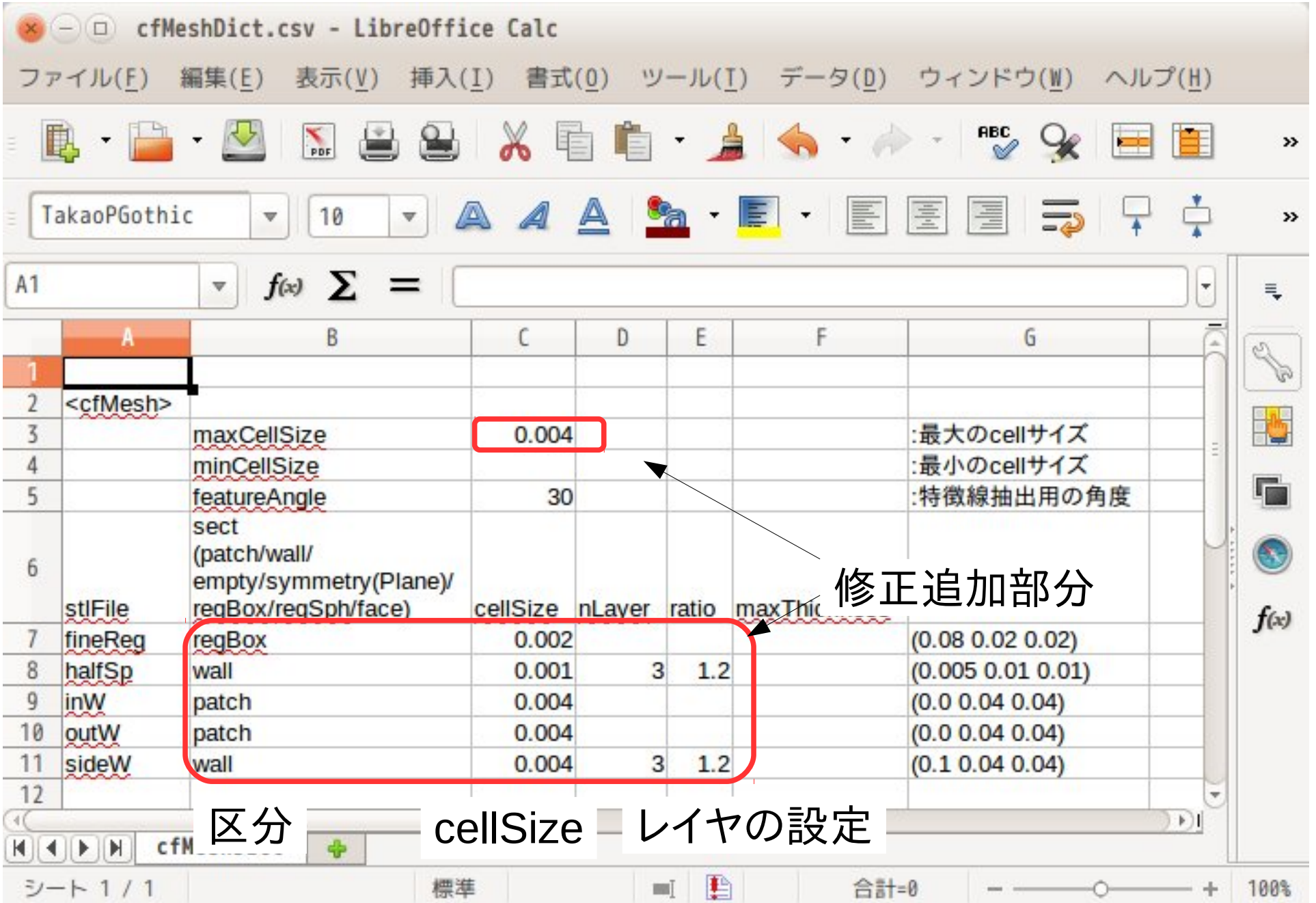

### 区分の内容

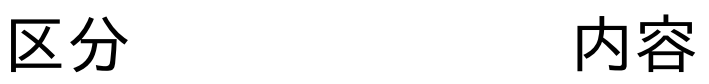

--------------------------------------------------------------------------------------- patch patchTypeの設定(patch) wall patchTypeの設定(wall) empty patchTypeの設定 (empty) symmetry patchTypeの設定(symmetry) symmetryPlane patchTypeの設定(symmetryPlane) regBox box領域の設定(中心座標、XYZ方向長さを指定) regSph 球領域の設定 (中心座標、半径を指定) face 面領域の設定(stlファイルを指定)

今回は、patch、wall、regBoxを指定

#### レイヤの設定

項目 内容 --------------------------------------------------------------------------------------- nLayer レイヤの層数(nLayers) 省略時:レイヤを設定しない ratio レイヤの倍率 (thicknessRatio) 省略時:ratio=1.0が設定される maxThickness 第1層の最大厚さ(maxFirstLayerThickness) 省略時:設定せず

#### TreeFoam上での手順 ー メッシュ作成

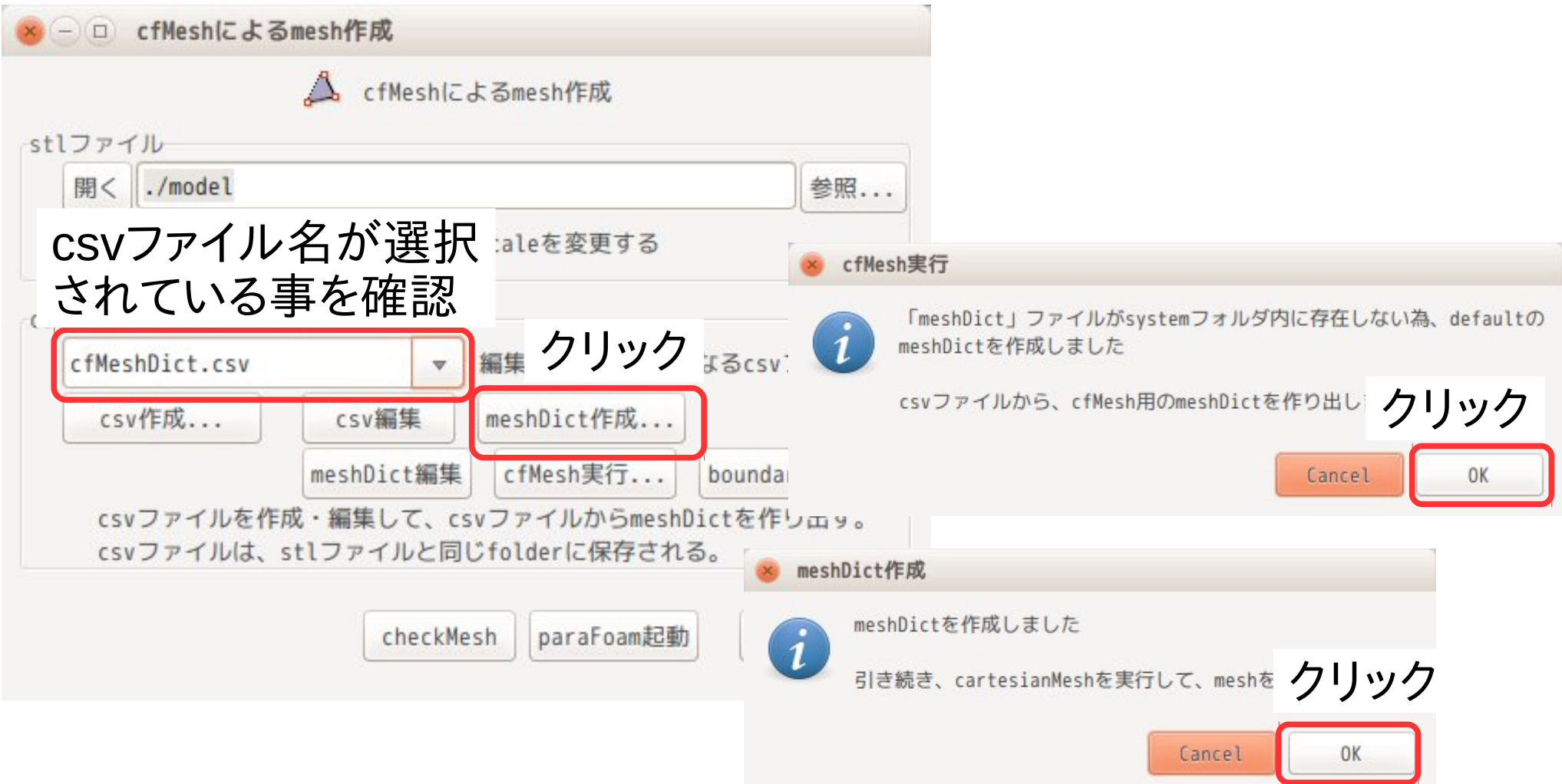

以上の操作で、メッシュができあがる。

#### TreeFoam上での手順 ー できあがったメッシュ

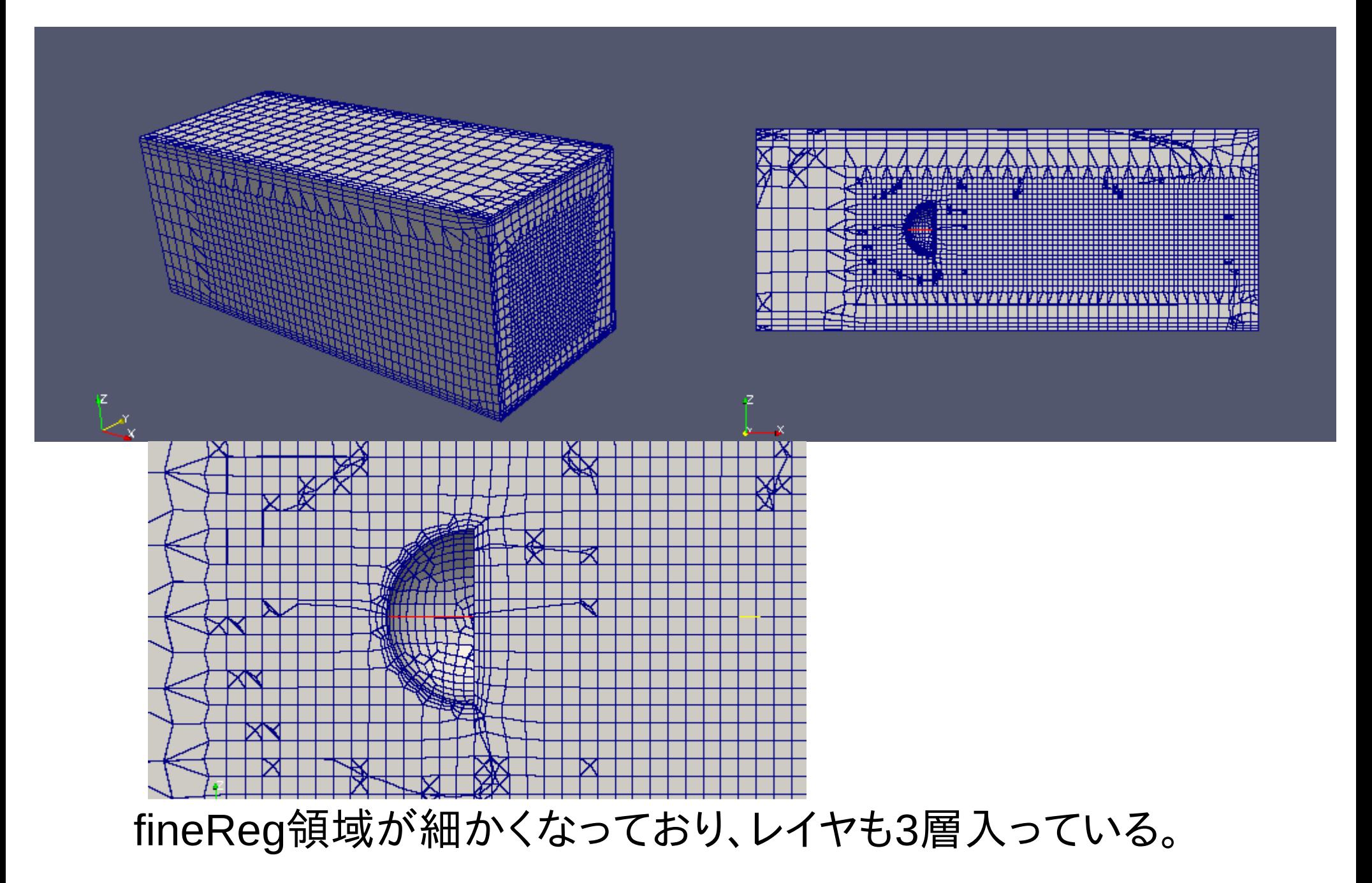

### TreeFoam上での手順 ー できあがったmeshDict

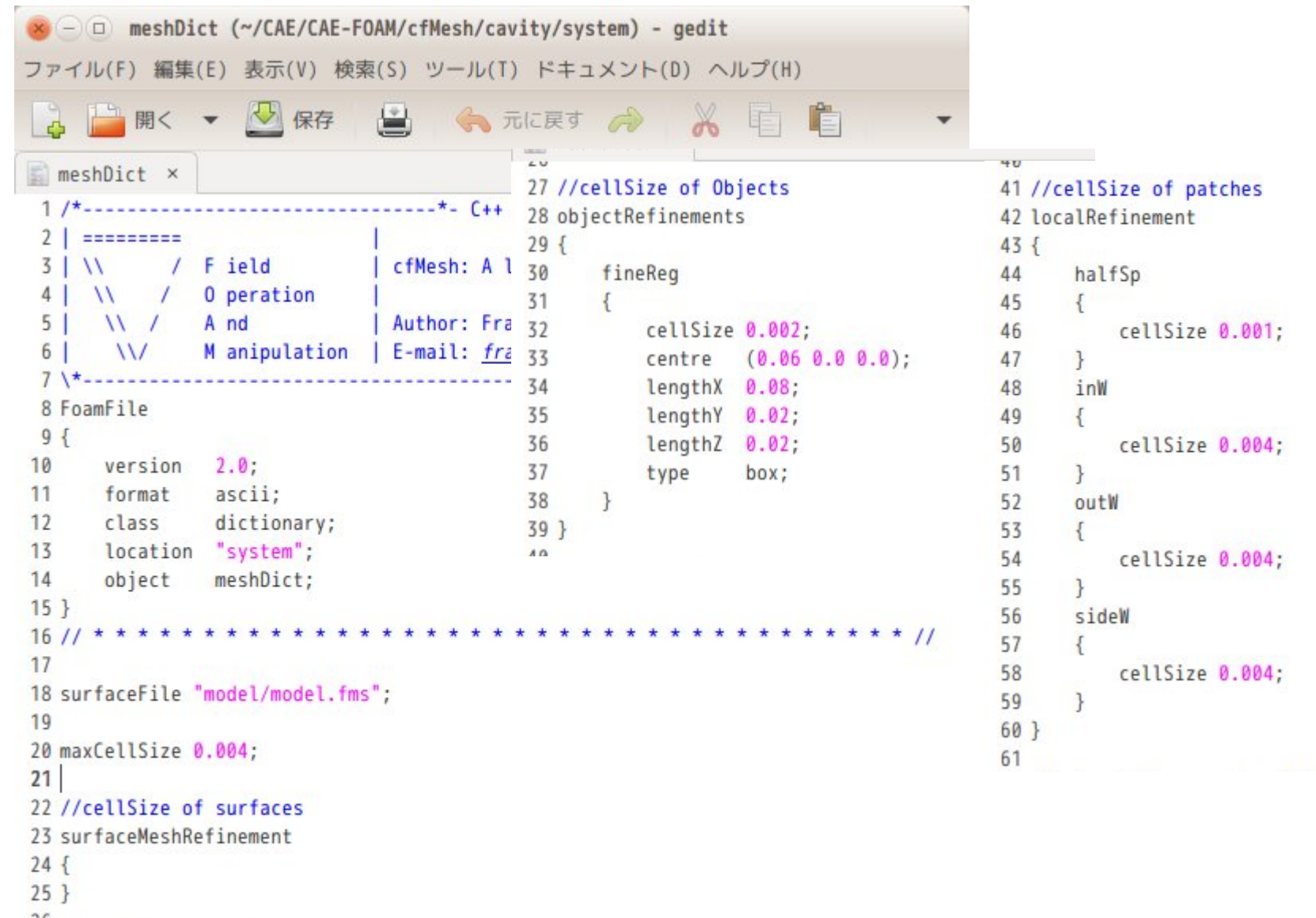

26

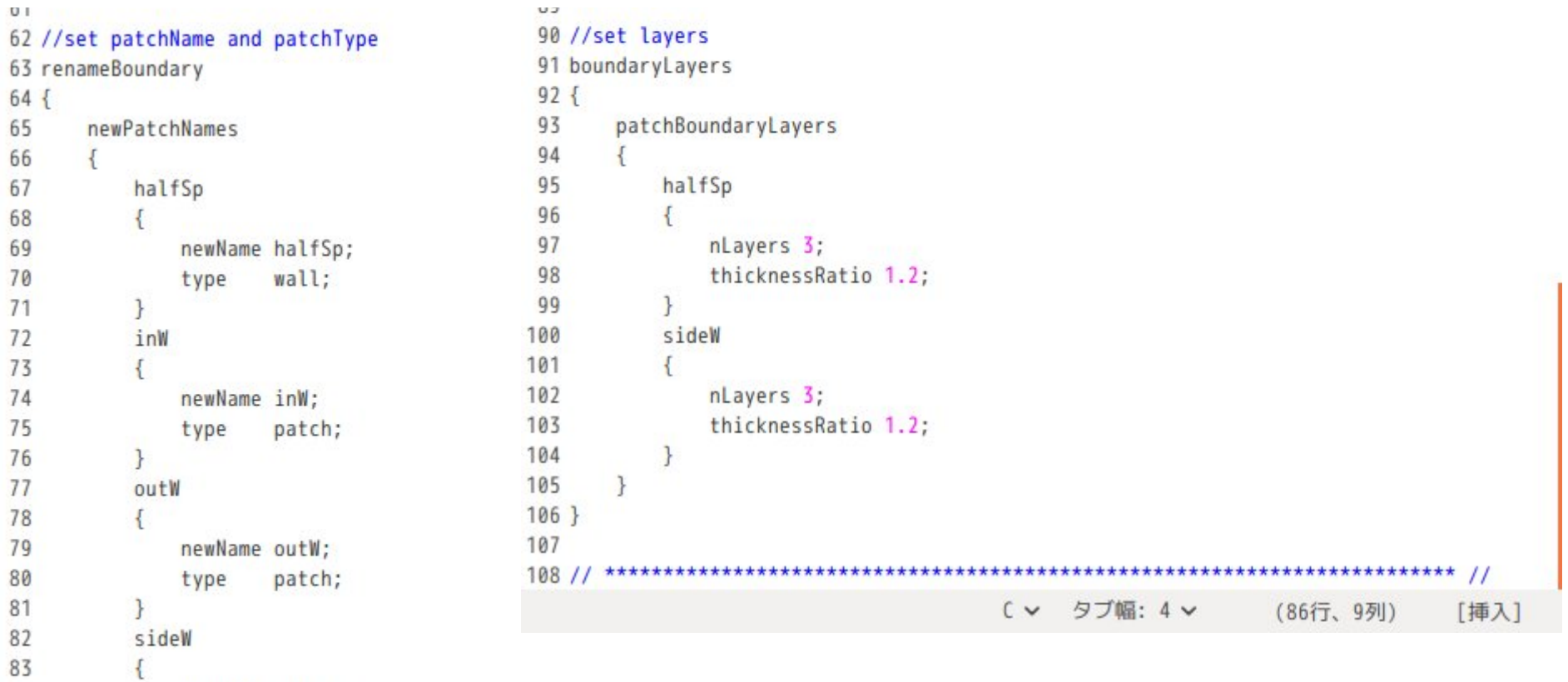

84 newName sideW; 85 type wall;  $\mathcal{F}$ 

- $\frac{86}{87}$  $\mathbf{R}$
- $\begin{array}{c} 88 \\ R9 \end{array}$
- 

詳細な使い方は、「TreeFoam操作マニュアル」を作成しているので これを参照。

以下が作成したパッケージ。 操作マニュアルは、ドキュメントに添付されている。

·treefoam 2.35.151011 all.deb TreeFoam本体  $\cdot$ treefoam-dexcs 2.35.151011 all.deb  $\uparrow$  (dexcs用) ・treefoam-doc 2.35.151010 all.deb ドキュメント

ver-2.35に伴い、バグ取りや細かなバージョンアップあり。 topoSetEditor.py OF-2.4.0対応 gridEditor cellクリア、zeroGradientで埋める修正。 #includeEtcに対応。 等。